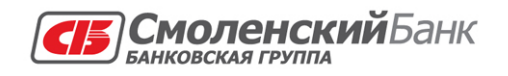

Московский филиал ООО КБ «Смоленский Банк» последать применя в составлении и с пользовании и с 127473, г. Москва, 3-й Самотечный пер., д. 11<br>тел.: (495) 785-55-55, 231-70-00, факс: 231-70-00

УТВЕРЖДЕНО

Протоколом заседания совета директоров ООО КБ «Смоленский Банк» от «02» сентября 2010г.

## **ПРАВИЛА**

**обслуживания физических лиц**

**по системе дистанционного банковского обслуживания «PayWell»** *(редакция №3 - вступает в действие с 20.09.2010г.)*

**1.1.** Настоящие правила обслуживания физических лиц по системе дистанционного банковского обслуживания «PayWell» (далее — Правила) устанавливают условия защиты, порядок подключения и обслуживания клиентов - физических лиц в Системе дистанционного банковского обслуживания «PayWell» ООО КБ «Смоленский Банк» (далее — Система).

**1.2.** Настоящие Правила, Договор банковского обслуживания физического лица, Заявление на подключение к системе дистанционного банковского обслуживания «PayWell» (далее – Заявление – Приложение №2), тарифы на услуги, оказываемые ООО КБ «Смоленский Банк» через систему дистанционного банковского обслуживания для физических лиц (далее – Тарифы), а так же Акт приема-передачи средств доступа к Системе при варианте подключения «Премиум» (Приложение №3) в совокупности являются Соглашением о работе по системе дистанционного банковского обслуживания «PayWell» (далее – Соглашение), заключенным между Клиентом и ООО КБ «Смоленский Банк» (далее — Банком).

**1.3.** В соответствии с Соглашением Клиент поручает Банку, а Банк принимает на себя обязательства:

- по приему электронных заявлений Клиента на заключение договоров в рамках Договора банковского обслуживания физического лица,

- по проведению расчетных операций на основании Электронных платежных документов по счетам Клиента,

- по передаче Электронных служебно-информационных документов между Клиентом и Банком по сети Интернет с помощью Системы «PayWell».

**1.4.** Используемые во взаимоотношениях между Клиентом и Банком документы в электронной форме, направленные Клиентом в Банк через Систему «PayWell», подписанные Аналогом Собственноручной Подписи Клиента (АСП), считаются отправленными от имени Клиента и признаются равнозначными документам, подписанным собственноручной подписью Клиента на бумажном носителе и порождают аналогичные права и обязанности Сторон по настоящему Договору.

Согласно п.4 ст.11 Федерального закона от 27.07.2006г. №149-ФЗ «Об информации, информационных технологиях и о защите информации» в целях заключения договоров обмен электронными сообщениями, каждое из которых подписано АСП рассматривается как обмен документами.

**1.5.** Термины и определения, используемые в настоящих Правилах:

**Банковский (текущий) счет -** счет, открываемый физическому лицу в банке на основании договора банковского счета, предусматривающего совершение расчетных операций, не связанных с осуществлением предпринимательской деятельности.

**Счет банковской карты (карточный счет)** – банковский счет физического лица, операции по которому совершаются с использованием банковской карты.

**Депозитный счет** – счет, открываемый клиенту для учета денежных средств, размещенных Клиентом во вклад.

**Вклад** - сумма денежных средств, поступившая от вкладчика или для вкладчика, которую Банк обязуется возвратить и выплатить проценты на нее на условиях и в порядке, предусмотренных договором банковского вклада, заключенным между Клиентом и Банком.

**Логин** – уникальная последовательность цифровых и/или буквенных символов, самостоятельно указываемая клиентом в Системе или присваиваемая Клиенту Банком и позволяющая однозначно идентифицировать Клиента в Системе.

**Пароль** – известная только Клиенту последовательность буквенно-цифровых символов, связанная с присвоенным Клиенту Логином и использующаяся для аутентификации Клиента в Системе.

**Генератор одноразовых паролей (токен)** - техническое устройство, выдаваемое Клиенту Банком, генерирующее уникальные числовые последовательности, по которым Банк может идентифицировать Клиента в Системе.

**Мобильный телефон Клиента** — мобильный телефон, зарегистрированный в Системе как средство альтернативного получения Клиентом уникальных числовых последовательностей, по которым Банк может идентифицировать Клиента в Системе, получаемых в виде SMSсообщений, отправляемых Банком по запросу Клиента.

**Средства получения одноразового пароля (СПОП) —** генератор одноразового пароля или мобильный телефон Клиента Банка.

**Одноразовый пароль (ОП)** - уникальная числовая последовательность, полученная с помощью СПОП, по которым Банк может идентифицировать Клиента в Системе

**Средства доступа к Системе** – Логин, Пароль и Генератор одноразовых паролей, обеспечивающие доступ Клиента в Систему и подтверждение авторства созданных в Системе Электронных документов (далее - ЭД).

**Аналог собственноручной подписи (АСП)** — реквизит электронного документа, предназначенный для защиты данного электронного документа от подделки и позволяющий идентифицировать Клиента в Системе дистанционного банковского обслуживания «PayWell», а так же установить отсутствие искажения информации в электронном документе. АСП может быть создан только Клиентом, обладающим СПОП, и может быть проверен на стороне Банка.

**Хэш-функция** – однонаправленное отображение (свертка) содержимого файла или блока данных произвольного размера в блок данных фиксированного размера, обладающее заданными математическими свойствами; используется при формировании аналога собственноручной подписи электронного документа (номер лицевого счета, номер телефона, номер обязательства и т.д.).

**Электронный документ (ЭД)** – документ, представленный в электронно-цифровой форме в виде файла или записи базы данных. Авторство ЭД подтверждается использованием одноразового пароля, полученного при помощи СПОП. Достоверность ЭД, подписанного АСП и направленного в Банк, считается подтвержденной, если выполнение Банком установленных процедур проверки АСП дает положительный результат.

**Электронный платежный документ** — электронный документ, являющийся основанием для совершения операций по счетам Клиента, открытым в Банке, подписанный АСП Клиента (его законного представителя) и имеющий равную юридическую силу с расчетными документами на бумажных носителях, подписанными собственноручной подписью клиента (его законного представителя).

**Электронный служебно-информационный документ** — электронный документ, не являющийся платежным документом, в том числе выписки по счетам, отчеты, информационные сообщения и прочие документы.

### **2. ЗАЩИТА ЭЛЕКТРОННЫХ ДОКУМЕНТОВ**

**2.1.** Подтверждение авторства и подлинности электронных документов, передаваемых с помощью Системы «PayWell», обеспечиваются с помощью Средств доступа к Системе.

**2.2.** Стороны признают, что используемая Сторонами в соответствии с Соглашением система защиты информации, построенная на использовании стандартных механизмов безопасности Интернет-технологий, уменьшает, но не исключает риски, связанные с нарушением конфиденциальности и целостности информации при ее передаче через сеть Интернет, однако достаточна для предоставления Системой услуг в соответствии с Соглашением.

**2.3.** Электронные платежные документы, введенные Клиентом в Системе «PayWell» и подтвержденные неправильным Одноразовым паролем к отправке не принимаются.

## **3. ПОДКЛЮЧЕНИЕ КЛИЕНТА К СИСТЕМЕ**

**3.1.** Клиент самостоятельно и за свой счет обеспечивает технические, программные и коммуникационные ресурсы, необходимые для доступа к сети Интернет согласно спецификации программно-аппаратных средств, размещенной на Web-сайте Банка.

**3.2.** Банк предоставляет Клиенту следующие варианты подключения к Системе:

- **«Стандарт»** - Клиенту предоставляются средства доступа к Системе (Логин и Пароль) путем отправки sms-сообщения на Мобильный телефон Клиента, указанный в Заявлении на подключение. Для получения Клиентом уникальных числовых последовательностей, по которым Банк может идентифицировать Клиента в Системе, так же используется исключительно Мобильный телефон Клиента.

- **«Премиум»** - Клиенту на основании Акта приема-передачи средств доступа к Системе предоставляется Логин, Пароль и Генератор одноразовых паролей.

**3.3.** Клиент для подключения и работы в Системе «PayWell» использует Руководство пользователя к системе дистанционного банковского обслуживания «PayWell», размещенное в сети Интернет на web-сайте Банка.

**3.4.** Банк не позднее следующего рабочего дня с даты подписания Клиентом Заявления на подключение (при варианте подключения «Стандарт») или с даты подписания Сторонами Акта приема-передачи Средств доступа к Системе (при варианте подключения «Премиум») регистрирует Клиента в Системе «PayWell».

### **4. ОБСЛУЖИВАНИЕ КЛИЕНТА В СИСТЕМЕ**

**4.1.** Обслуживание Клиента в Системе начинается с момента регистрации Банком Клиента в Системе «PayWell».

**4.2.** Прием и регистрация электронных документов, передаваемых Клиентом посредством Системы «PayWell», производится Банком в автоматическом режиме ежедневно и круглосуточно. При этом:

- электронные платежные документы, поступившие в течение операционного времени, установленного в Банке, исполняются не позднее следующего операционного дня;

- электронные платежные документы, поступившие после окончания операционного времени, установленного в Банке, исполняются не позднее следующего операционного дня;

- электронные платежные документы на оплату услуг по системам денежных переводов в пользу юридических лиц, поступившие в текущем календарном дне в период времени с 00:00:01 по 23:59:59 подлежат исполнению в операционном дне Банка соответствующем тому же календарному дню.

**4.3.** В качестве единой шкалы времени при работе в Системе принимается московское время. Контрольным временем является время системных часов аппаратных средств Банка.

**4.4.** Клиент подтверждает достоверность электронного документа вводом в Систему одноразового пароля, получаемого Клиентом для каждого отдельного электронного документа с помощью СПОП.

**4.5.** При совершении операций в Системе электронные платежные документы подтверждаются АСП Клиента, которым является значение хэш-функции, вычисленное по всем реквизитам электронного платежного документа, идентификатору Клиента в Системе и одноразовому паролю, подтверждающему достоверность платежного документа.

**4.6.** Восстановление утерянного или вышедшего из строя по вине Клиента Генератора одноразовых паролей (токена) осуществляется на основании поданного Клиентом заявления на замену вышедшего из строя Генератора одноразовых паролей (токена) (Приложение №4). Оплата Клиентом данной процедуры осуществляется на основании п.1.3. Тарифов.

**4.7.** Обмен электронными платежными документами между Клиентом и Банком является односторонним - Клиент направляет в Банк на исполнение электронные платежные документы по своим счетам. Непосредственно в том же сеансе связи Клиенту Система сообщает о результате приема поручения в работу. Клиент может самостоятельно с помощью Системы проследить на какой стадии исполнения находится его платежный документ путем просмотра в Системе состояния соответствующих счетов.

**4.8.** Архивное хранение Электронных платежных документов, переданных Клиентом посредством Системы «PayWell», осуществляется Банком в течение пяти лет со дня прекращения обязательств сторон по соответствующему договору банковского счета (вклада).

**4.9.** При обнаружении ошибок в электронных документах или при возникновении сбоев во время их передачи Банк с помощью Системы «PayWell» уведомляет Клиента о возникших проблемах. При невозможности использования Системы для передачи сообщения, Банк сообщает Клиенту о возникших проблемах любым другим доступным способом (по телефону, по электронной почте и т.п.).

**4.10.** Отзыву не подлежат электронные платежные документы, если:

- отправка производилась через раздел «Оплата услуг» Системы «PayWell»;

- на момент поступления заявления Клиента об отзыве соответствующего документа Банком были совершены действия по исполнению указанного электронного платежного документа, делающего его отзыв невозможным.

В иных случаях, предусмотренных законодательством РФ, отзыв ранее переданного Электронного платежного документа осуществляется путем формирования и отправки Клиентом в Банк по Системе «PayWell» заявления с указанием реквизитов необходимых для осуществления отзыва, включая номер, дату составления, сумму электронного платежного документа и наименование получателя средств.

**4.11.** Передача и прием служебно-информационных документов осуществляется с помощью Системы с использованием АСП, без последующего подтверждения на бумажных носителях, за исключением электронных копий подтверждающих документов в случае выявления Банком сомнительной операции, осуществленной Клиентом.

**4.12.** Клиенту посредством Системы «PayWell» предоставляется выписка по счету на основании соответствующего запроса. При обнаружении расхождений в полученной выписке по счету и электронных платежных документах Клиент незамедлительно уведомляет Банк о случившемся.

**4.13.** Электронная выписка, направленная Клиенту в Системе «PayWell», подтверждает проведение операций по счету Клиента. Выписка на бумажном носителе считается дубликатом электронной выписки и выдается Клиенту по его требованию.

**4.14.** За обслуживание Клиента в Системе «PayWell», а так же за совершение иных действий, связанных с исполнением Соглашения, Клиент уплачивает Банку вознаграждение в соответствии с Тарифами со счетов клиента, подключенных к Системе, путем безакцептного списания.

## **5. ОБЯЗАННОСТИ И ПРАВА СТОРОН**

#### **5.1. Банк обязан:**

**5.1.1.** Предоставить Клиенту Логин и Пароль для входа в Систему и обеспечить регистрацию Клиента в Системе.

**5.1.2.** Обеспечить круглосуточный и ежедневный прием электронных документов, передаваемых Клиентом в Банк посредством Системы «PayWell».

**5.1.3.** Обеспечить режим конфиденциальности в отношении электронных документов, переданных Клиентом посредством системы «PayWell» и находящихся в Банке.

**5.1.5.** Уведомлять Клиента о попытках несанкционированного доступа к Системе «PayWell», если эти попытки могли затронуть интересы Клиента, а так же о планируемых технических изменениях в Системе прямо или косвенно влияющих на передачу или получение Клиентом Электронных документов.

**5.1.7.** Осуществлять архивное хранение электронных документов, переданных Клиентом в Банк посредством Системы «PayWell».

**5.1.8.** Поддерживать до помещения в электронные архивы системные журналы и текущие базы переданных и принятых электронных документов на аппаратных средствах Системы в течение не менее тридцати календарных дней после их получения, а в случае возникновения споров – до их разрешения.

**5.1.10.** В случае разработки новых версий Системы производить обновление Руководства пользователя к Системе и обеспечить свободный доступ Клиента к Руководству пользователя через web-сайт Банка.

## **5.2. Банк имеет право:**

**5.2.1.** Отказать Клиенту в принятии к исполнению электронного платежного документа в следующих случаях:

- если платежный документ имеет двоякое толкование платежных инструкций;

- если Клиентом не представлены все документы, которые должны быть представлены Банку в соответствии с действующим законодательством и существующими банковскими правилами;

- если Сумма, находящаяся на Счете, недостаточна для покрытия комиссионного вознаграждения, взимаемого Банком в соответствии с п.6.3.4. настоящих Правил и Тарифами.

в иных случаях, предусмотренных действующим законодательством.

**5.2.2.** Приостановить прием и исполнение, а так же передачу Клиенту электронных документов посредством Системы «PayWell» и оповестить Клиента об этом в случае:

- проведения технических работ;

- выявления признаков нарушения безопасности или подозрения на возможный несанкционированный доступ к Системе от имени Клиента;

- предусмотренном законодательством Российской Федерации.

**5.2.3.** В одностороннем порядке вносить изменения в перечень услуг, предоставляемых Клиенту по Системе «PayWell» (Приложение №1) и уведомлять Клиента об этом путем размещения на информационных стендах Банка, web-сайте Банка или любым другим способом на усмотрение Банка. Дата введения нового перечня услуг, предоставляемых Клиенту по Системе «PayWell» определяется приказом Банка. Информация об изменении перечня услуг, предоставляемых Клиенту по Системе «PayWell» вывешивается не позднее, чем за 10 календарных дней до его введения.

**5.2.4.** В одностороннем порядке изменять Тарифы с предварительным уведомлением об этом Клиента не менее чем за 10 (десять) дней до даты вступления в действие изменений путем размещения соответствующей информации на web-сайте Банка и на стендах в операционных залах Банка и его структурных подразделений, а также дополнительно уведомлять Клиента об изменении Тарифов иными способами по выбору Банка.

**5.2.5.** Списывать без распоряжения Клиента в бесспорном (безакцептном) порядке:

**-** с каждого счета, подключенного к Системе, плату за проведение операций по счету в соответствии с тарифами Банка, действующими на дату предоставления услуги. Плата взимается в момент совершения операции;

**-** со счета суммы, ошибочно зачисленные на счет;

**-** со счетов суммы в счет погашения любых обязательств Клиента перед Банком;

**-** денежные средства в иных случаях, предусмотренных Договором банковского обслуживания физического лица и действующим законодательством РФ.

**5.2.6.** Запрашивать оригиналы и копии подтверждающих документов в случае выявления Банком сомнительных операций, осуществленных Клиентом.

## **5.3. Клиент обязуется:**

**5.3.1.** Строго соблюдать требования по подготовке, оформлению и передаче электронных документов посредством Системы «PayWell».

**5.3.2.** Не передавать третьим лицам СПОП и предоставленные Банком Логин и Пароль.

**5.3.3.** Использовать ресурсы Системы только в рамках, предусмотренных Соглашением.

**5.3.4.** Обеспечить наличие достаточных денежных средств на счете, с которого производится списание денежных средств и уплата комиссии на основании электронного платежного документа Клиента.

**5.3.5.** Оплачивать услуги Банка, связанные с обслуживанием в Системе «PayWell» в порядке, установленном настоящими Правилами и Тарифами.

**5.3.6.** Предоставить в течение одного рабочего дня оригиналы и копии подтверждающих документов согласно п.5.2.6. Правил, а так же иную информацию на бумажных носителях, запрашиваемых Банком на основании действующего законодательства Российской Федерации и банковских правил.

**5.3.7.** Обеспечивать защиту своих Средств доступа в Систему, сохранность и защиту своего мобильного телефона, а также собственных вычислительных средств от несанкционированного доступа и вирусных атак, в том числе, из сети Интернет и локальных вычислительных сетей.

**5.3.8.** Изменить параметры Средств доступа к Системе, в том числе Мобильный телефон Клиента или заблокировать доступ в Систему в случае обнаружения Клиентом факта или возможности компрометации данных Средств доступа.

**5.3.9.** Заблокировать доступ в Систему в случае потери СПОП и немедленно уведомить об этом Банк.

## **5.4. Клиент имеет право:**

**5.4.1.** Осуществлять платежи посредством направления в Банк электронных платежных документов через Систему «PayWell» или представления в Банк платежных документов на бумажных носителях в соответствии с действующим законодательством.

**5.4.2.** Получать информацию об исполнении электронных документов, переданных в Банк посредством Системы.

**5.4.4.** Получать консультации со стороны Банка по вопросам работы в Системе.

## **6. ЗАКЛЮЧИТЕЛЬНЫЕ ПОЛОЖЕНИЯ**

**6.1.** Настоящие Правила утверждаются Советом директоров ООО КБ «Смоленский Банк». Информация об утверждении новой редакции размещается на информационных стендах Банка, web-сайте Банка или любым другим способом на усмотрение Банка не позднее, чем за 10 календарных дней до их вступления в силу.

**6.2.** С момента утверждения новой редакции настоящих Правил ранее действовавшая редакция утрачивает силу.

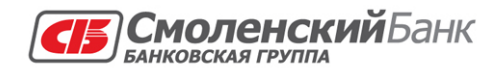

Московский филиал ООО КБ «Смоленский Банк» 127473, г. Москва, 3-й Самотечный пер., д. 11<br>127473, г. Москва, 3-й Самотечный пер., д. 11<br>10. (495) 785-55-55, 231-70-00, факс: 231-70-00

> Приложение 1 к Правилам обслуживания физических лиц по системе дистанционного банковского обслуживания «PayWell»

### **ПЕРЕЧЕНЬ УСЛУГ,**

## **оказываемых Банком по системе дистанционного банковского обслуживания для физических лиц «PayWell»**

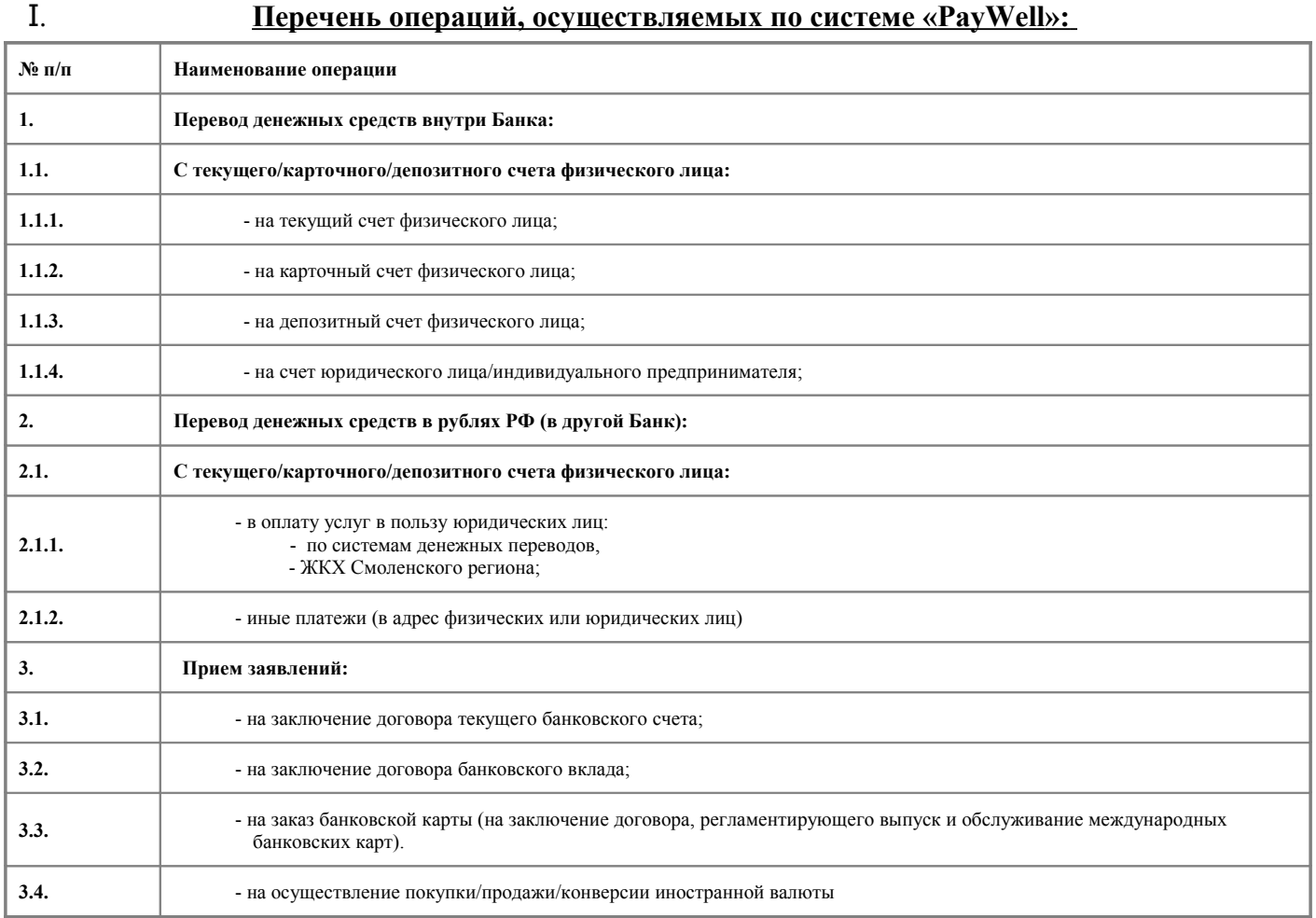

## **II. Перечень справочно-информационных и вспомогательных операций, осуществляемых по системе «PayWell»:**

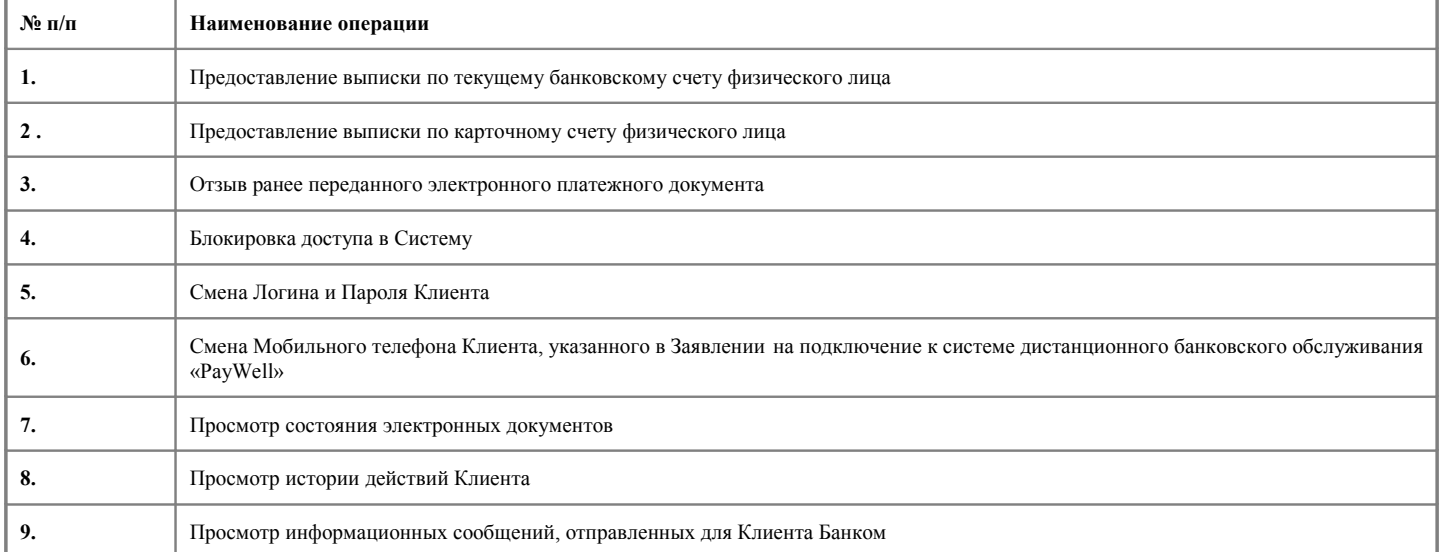

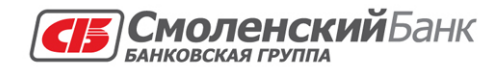

Московский филиал ООО КБ «Смоленский Банк» 127473, г. Москва, 3-й Самотечный пер., д. 11<br>127473, г. Москва, 3-й Самотечный пер., д. 11<br>тел.: (495) 785-55-55, 231-70-00, факс: 231-70-00

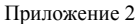

к Правилам обслуживания физических лиц по системе дистанционного банковского обслуживания «PayWell»

Приложение к Договору банковского обслуживания

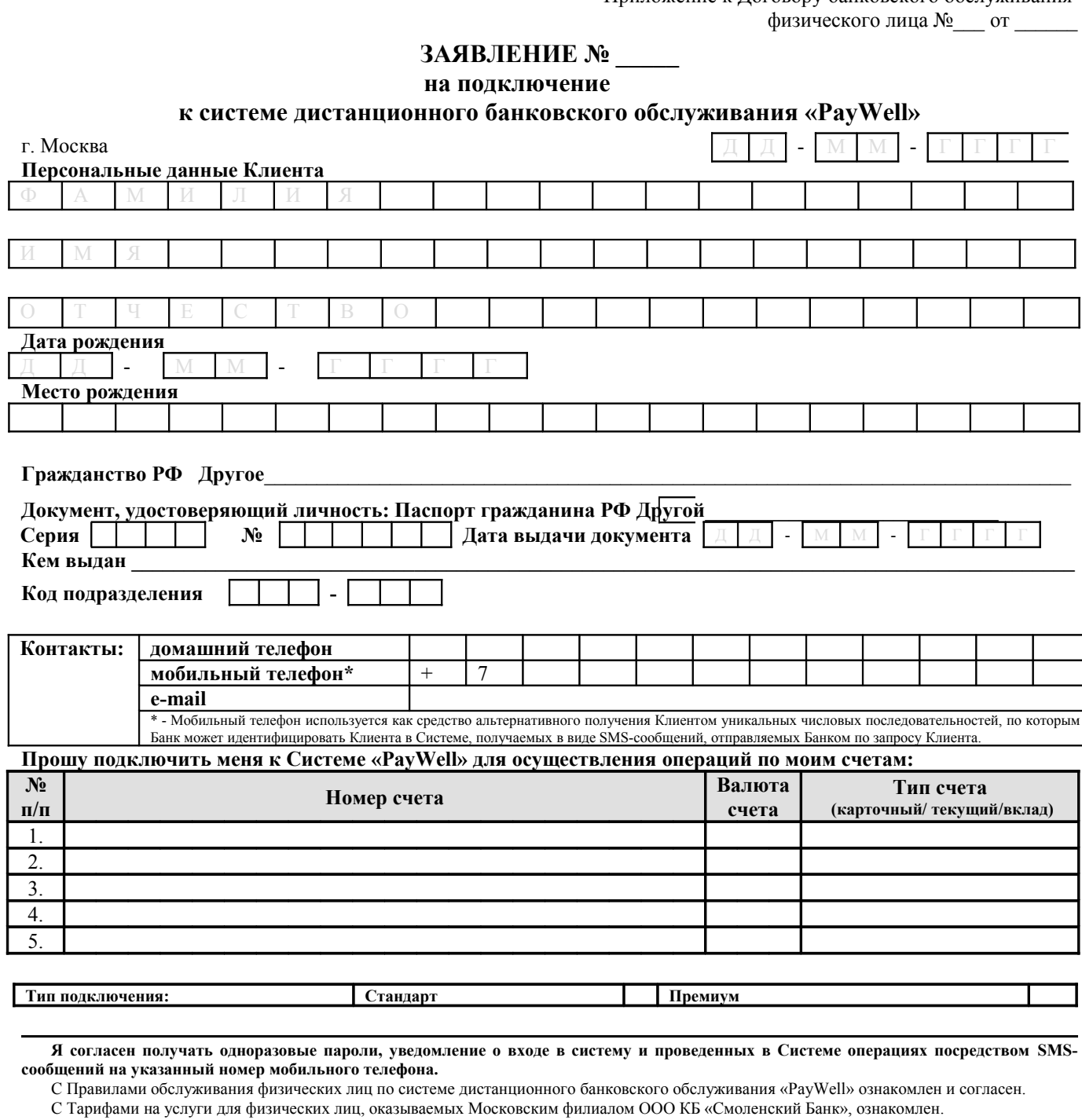

Достоверность предоставленных ранее документов и сведений на момент подачи настоящего заявления подтверждаю и согласен на их проверку.

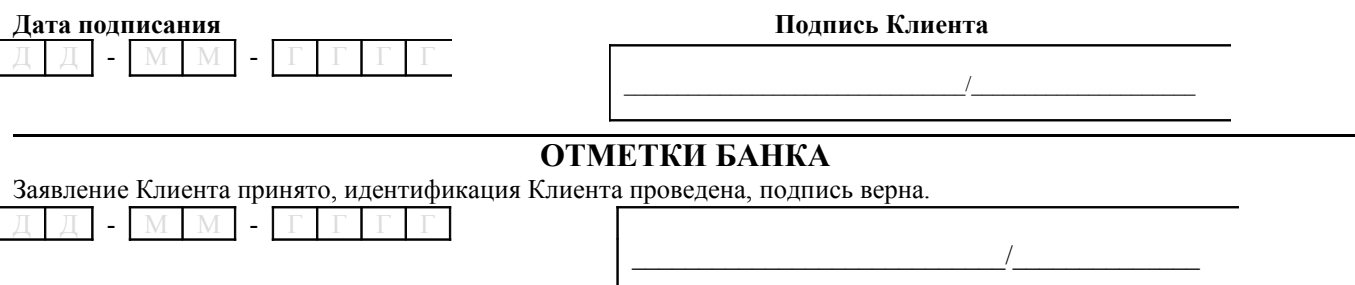

**Дата приема заявления Подпись сотрудника Банка**

# ШТАМП

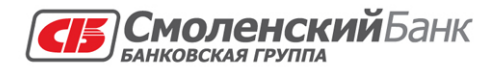

Московский филиал ООО КБ «Смоленский Банк» 127473, г. Москва, 3-й Самотечный пер., д. 11 тел.: (495) 785-55-55, 231-70-00, факс: 231-70-00

> Приложение 3 к Правилам обслуживания физических лиц по системе дистанционного банковского обслуживания «PayWell»

Приложение к Договору банковского обслуживания физического лица № \_\_\_ от

## **АКТ ПРИЕМА-ПЕРЕДАЧИ Средств доступа к Системе «PayWell»**

г. Москва

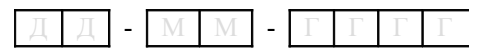

**Общество с ограниченной ответственностью Коммерческий банк «Смоленский Банк» (ООО КБ «Смоленский Банк»)**, лицензия № 2029, выданная 09 декабря 2009 года, именуемое в дальнейшем «Банк», в лице именуемое в дальнейшем «Банк», в лице \_\_\_\_\_\_\_\_\_\_\_\_\_\_\_\_\_\_\_\_\_\_\_\_\_, действующего на основании доверенности доверенности дело с одной стороны, и **\_\_\_\_\_\_\_\_\_\_\_\_\_\_\_\_\_\_\_\_\_\_\_\_\_\_\_\_\_**\_, именуемый (ая) в дальнейшем «Клиент», с другой стороны составили настоящий акт о нижеследующем:

В соответствии с Правилами обслуживания физических лиц по системе дистанционного банковского обслуживания «PayWell», в целях заключения Соглашения о работе по системе дистанционного банковского обслуживания «PayWell», Банк передал, а Клиент принял:

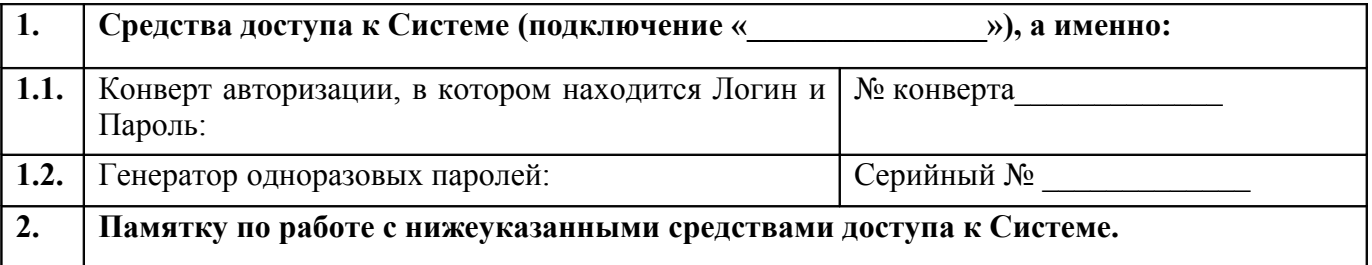

**Банк:**

**Клиент:**

Должность сотрудника Банка

 $\qquad \qquad (\qquad \qquad )$ 

**Смоленский** Банк БАНКОВСКАЯ ГРУППА

Московский филиал ООО КБ «Смоленский Банк» 127473, г. Москва, 3-й Самотечный пер., д. 11 тел.: (495) 785-55-55, 231-70-00, факс: 231-70-00

 **\_\_**\_\_\_\_\_\_\_\_\_\_\_\_\_\_\_\_\_\_ (\_\_\_\_\_\_\_\_\_\_\_\_\_\_\_\_\_ )

#### **ЗАЯВЛЕНИЕ**

## **на замену вышедшего из строя Генератора одноразовых паролей (токена) к системе дистанционного банковского обслуживания «PayWell»**

г. Москва

Д Д - М М - Г Г Г Г

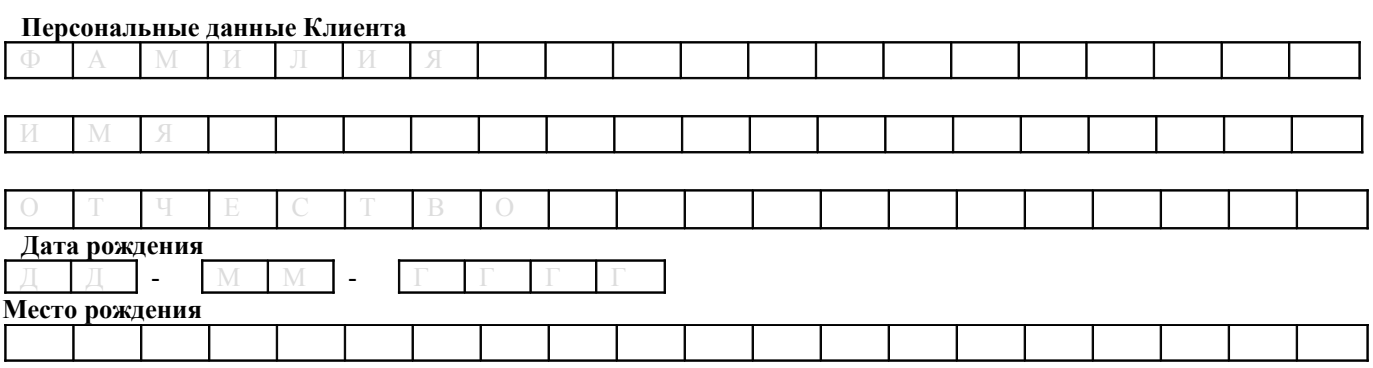

**Прошу восстановить утерянный/вышедший из строя Генератор одноразовых паролей (токен) для работы в системе дистанционного банковского обслуживания физических лиц «PayWell»:**

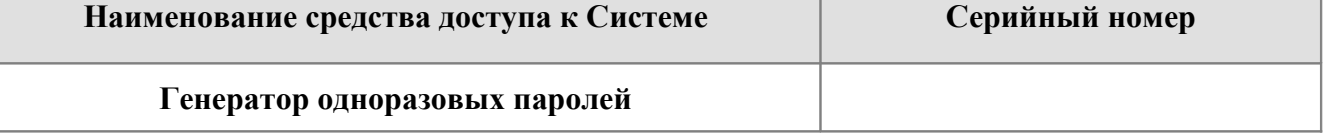

С Правилами обслуживания физических лиц по системе дистанционного банковского обслуживания «PayWell» ознакомлен и согласен.

С Тарифами на услуги для физических лиц, оказываемых Московским филиалом ООО КБ «Смоленский Банк», ознакомлен.

Достоверность предоставленных ранее документов и сведений на момент подачи настоящего заявления подтверждаю и согласен на их проверку.

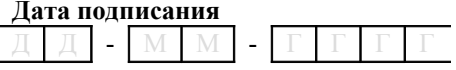

**Дата подписания Подпись клиента**

#### **ОТМЕТКИ БАНКА**

Заявление Клиента принято, идентификация Клиента проведена, подпись верна.

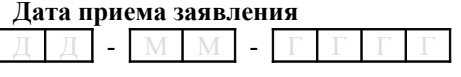

**Дата приема заявления Подпись сотрудника Банка**

ШТАМП